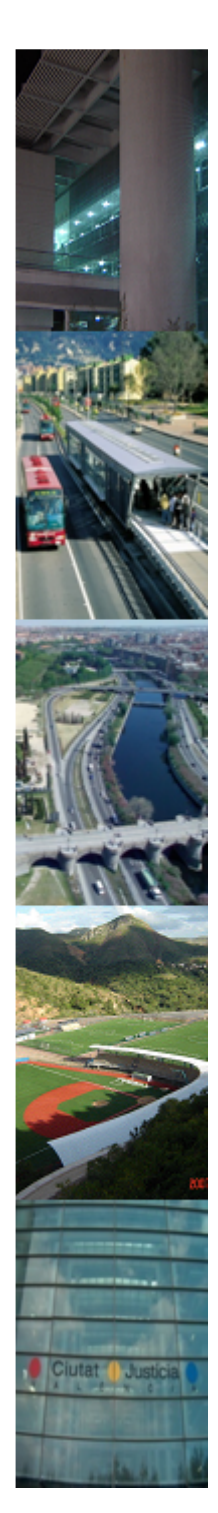

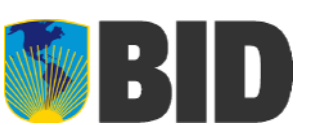

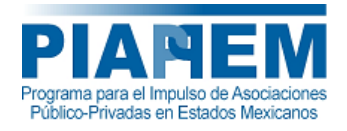

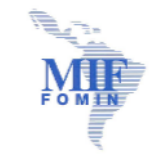

#### **TERCER ENCUENTRO TÉCNICO SOBRE LA ESTRUCTURACIÓN DE PROYECTOS DE ASOCIACIÓN PÚBLICO-PRIVADA**

# **"Elementos de Estadística Financiera para Análisis de Riesgo"**

**Heinz G. Roque Loyola BID/PIAPPEM**

**20, 21 y 22 de enero de 2010 Mérida, Yucatán.**

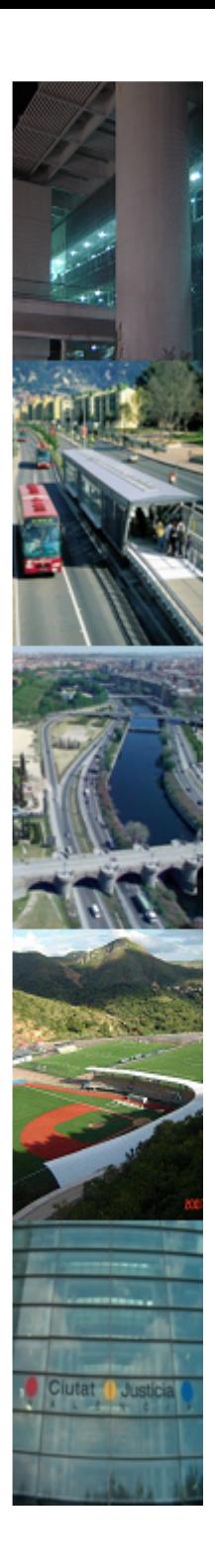

- **1. Objetivos**
- **2. Valor por dinero**
- **3. Valor del Riesgo**
- **4. Medidas de Tendencia**
- **5. Definición de Riesgo**
- **6. Distribución Normal**
- **7. Teorema de Chebyshov**
- **8. Método Bootstrap**

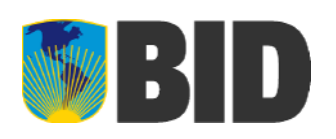

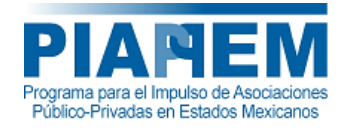

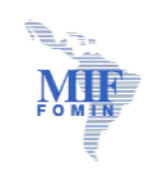

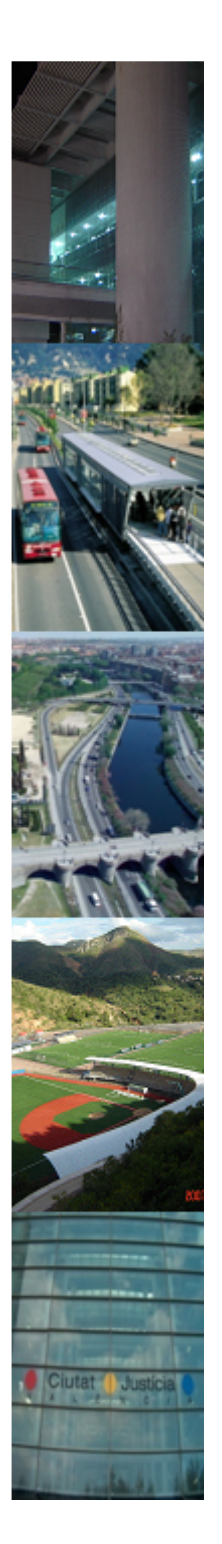

## **Objetivo**

- • Revisar las herramientas de estadística financiera que permitan valorar riesgos.
- • Encontrar una expresión analítica simple para valorar riesgos.

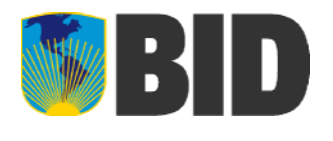

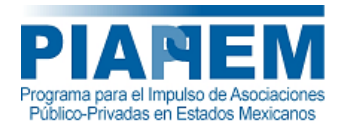

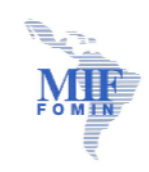

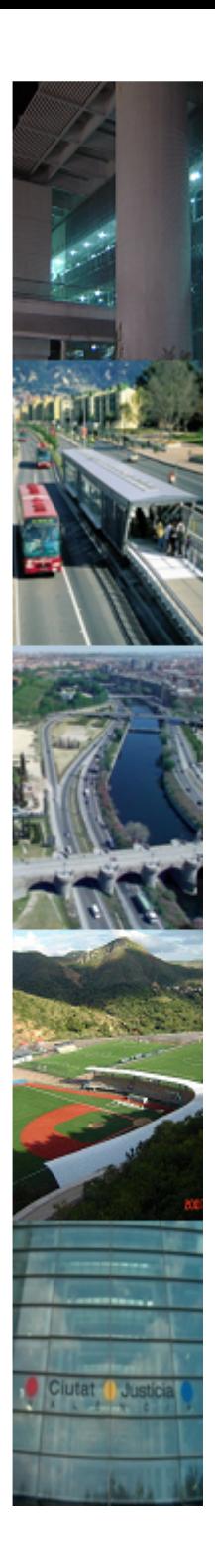

- **1. Objetivos**
- **2. Valor por dinero**
- **3. Valor del Riesgo**
- **4. Medidas de Tendencia**
- **5. Definición de Riesgo**
- **6. Distribución Normal**
- **7. Teorema de Chebyshov**
- **8. Método Bootstrap**

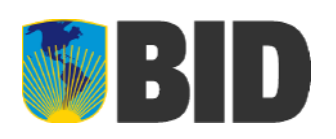

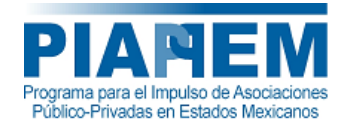

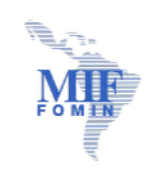

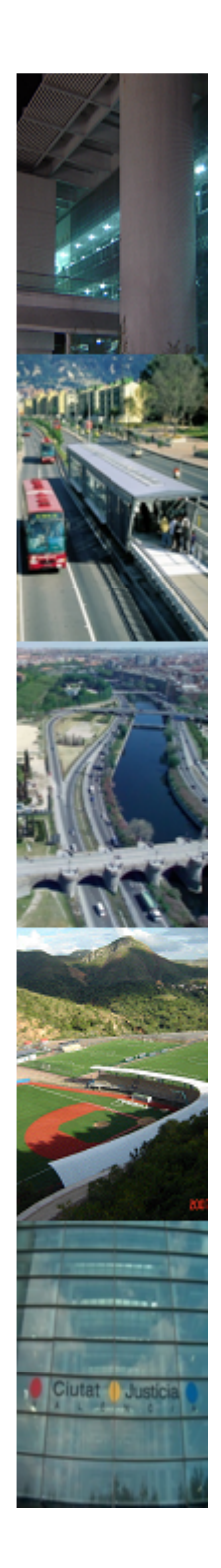

## **Valor por Dinero (VPD)**

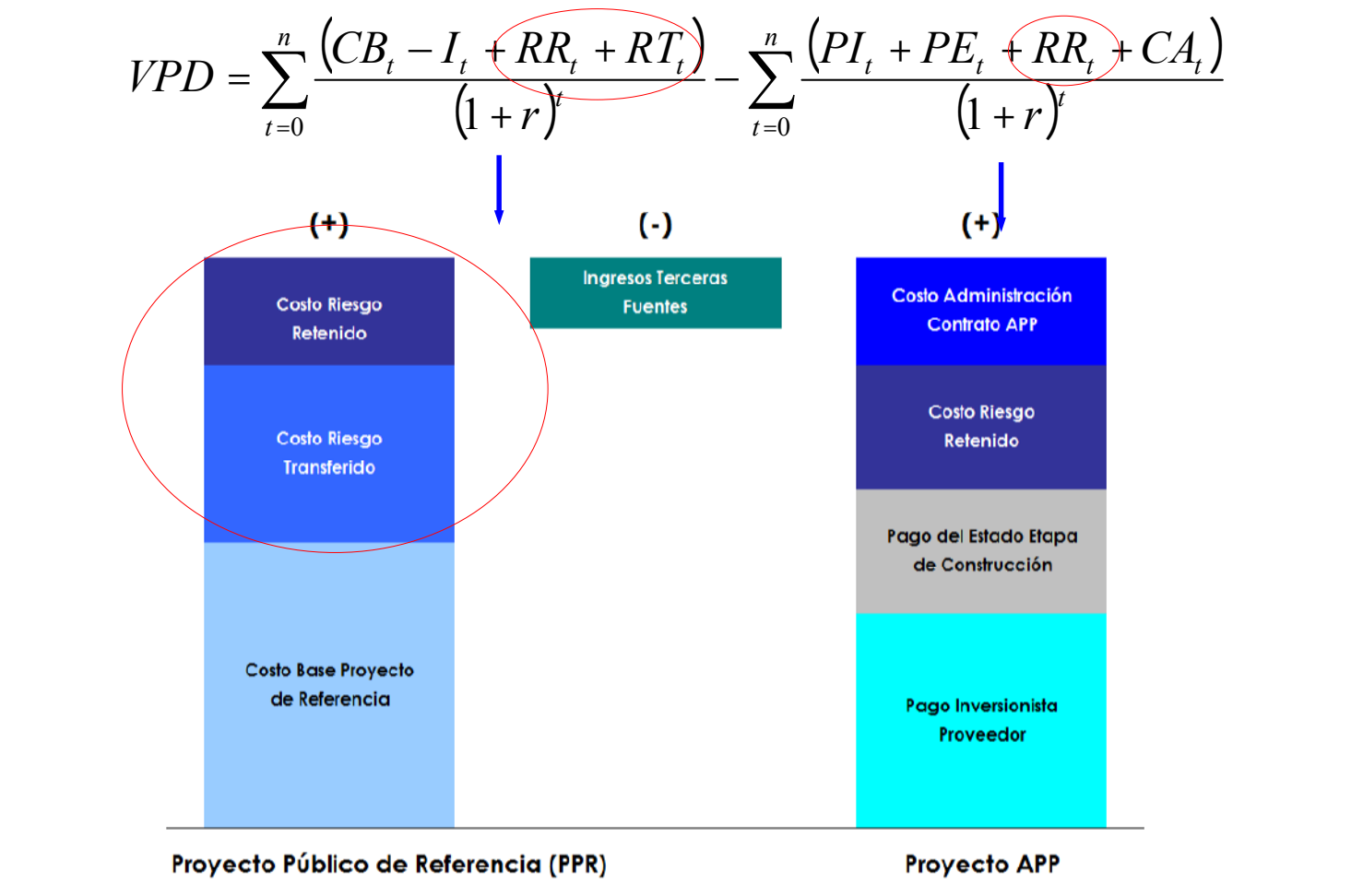

WW RID

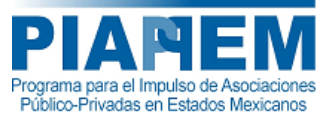

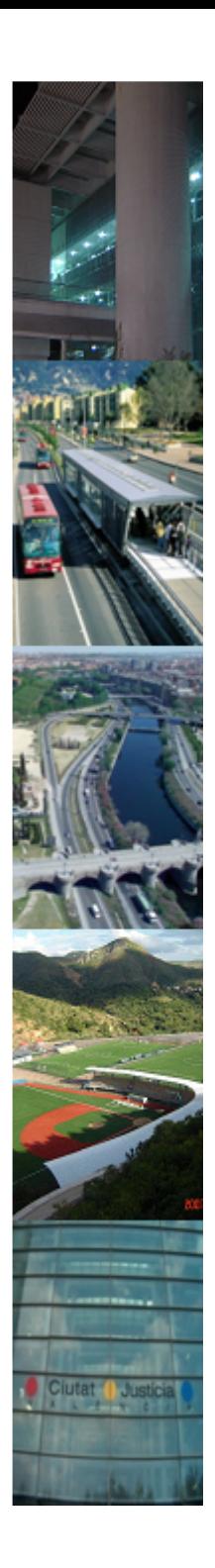

- **1. Objetivos**
- **2. Valor por dinero**
- **3. Valor del Riesgo**
- **4. Medidas de Tendencia**
- **5. Definición de Riesgo**
- **6. Distribución Normal**
- **7. Teorema de Chebyshov**
- **8. Método Bootstrap**

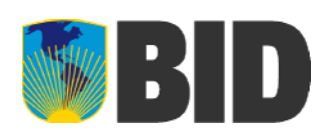

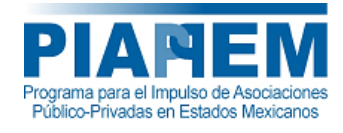

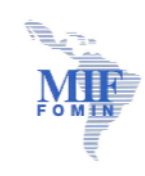

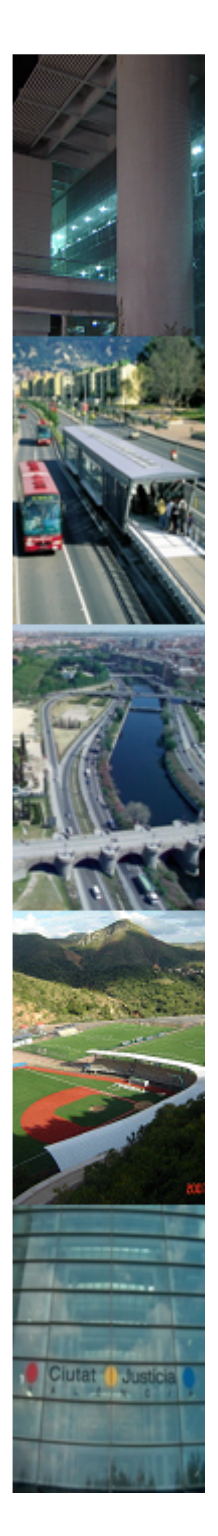

# **Valor del Riesgo**

- • A continuación se muestra como el proceso de valoración del riesgo conduce <sup>a</sup> conocer propiedades de la distribución normal
	- • Expresión Analítica
		- Directa, claras y precisas
		- Fácil de usar
		- **Transparente**
		- **Constatables**

ValordelRiesgo

- • Simulaciones
	- Complejas
	- Cajas negras
	- Poco transparente
	- No constatables

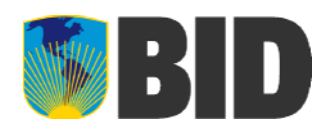

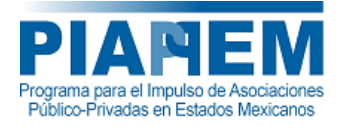

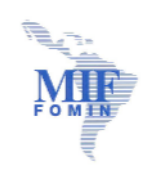

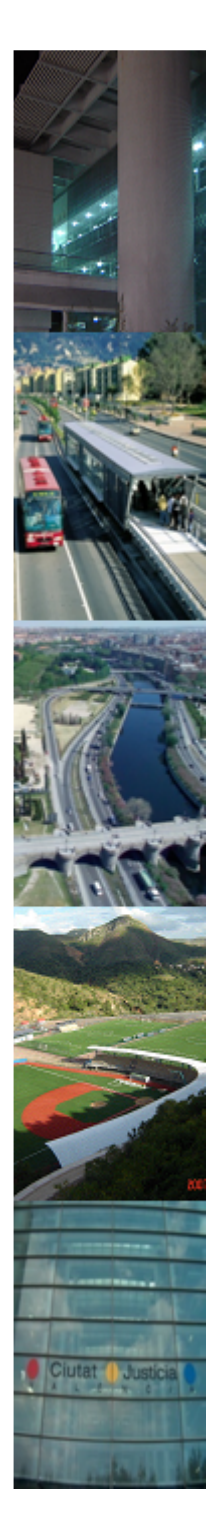

# **Valor del Riesgo**

• Una expresión analítica bastante simple surge al solucionar una ecuación de segundo grado

- • Expresión Analítica
	- Directa, claras y precisas
	- Fácil de usar
	- **Transparente**
	- **Constatables**
- •

BID

ValordelRiesgo

- Simulaciones
	- Complejas
	- Cajas negras
	- Poco transparente
	- No constatables

• Una expresión analítica es por ejemplo la solución de una ecuación de segundo grado:

$$
x2-7x + 12 = 0
$$
  
(x-3)(x-4) = 0  
x = 3 6 x = 4

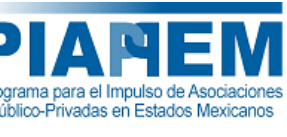

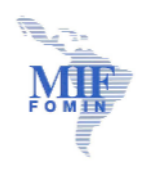

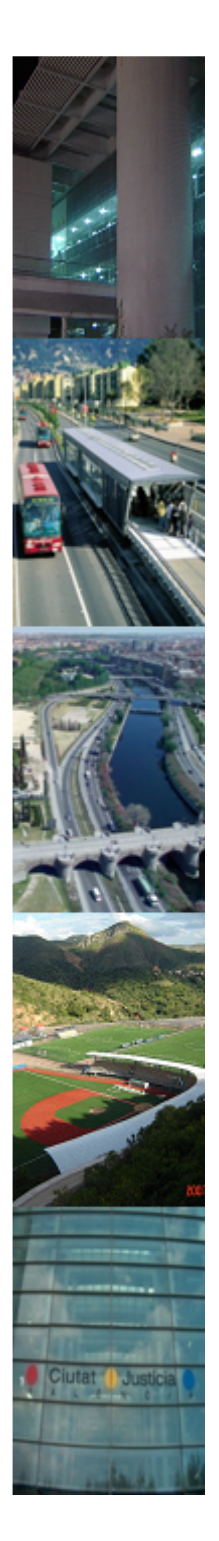

# **Valor del Riesgo**

• Cualquiera sea el camino optado para la valoración del riesgo, se obtiene una expresión muy simple para valorarlo

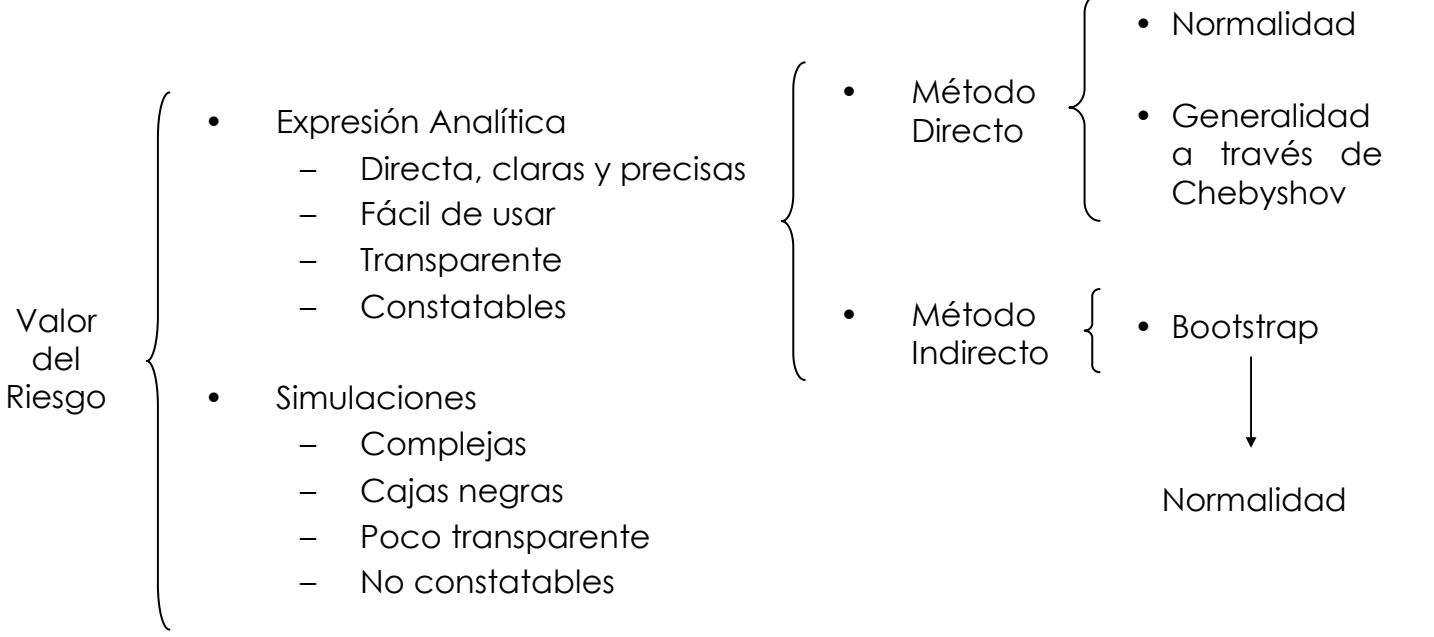

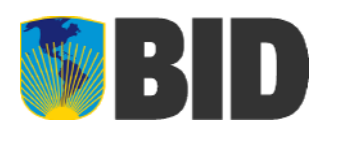

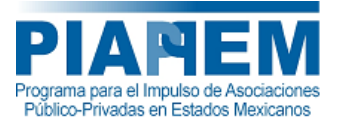

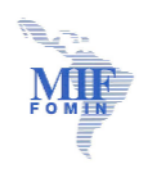

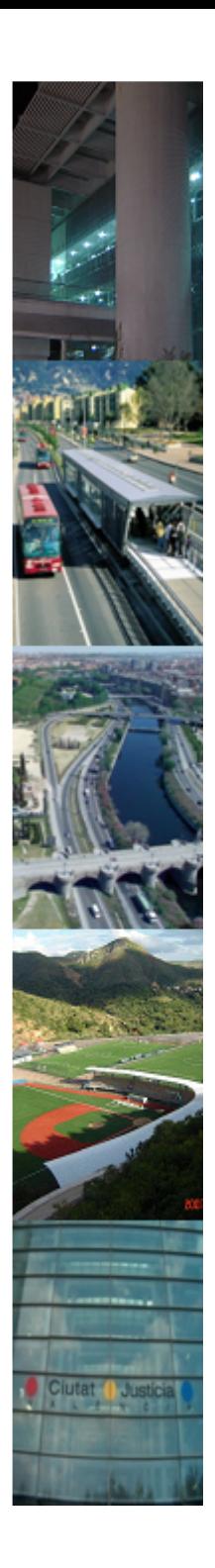

- **1. Objetivos**
- **2. Valor por dinero**
- **3. Valor del Riesgo**
- **4. Medidas de Tendencia**
- **5. Definición de Riesgo**
- **6. Distribución Normal**
- **7. Teorema de Chebyshov**
- **8. Método Bootstrap**

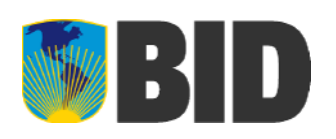

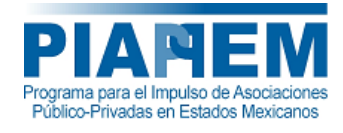

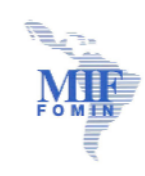

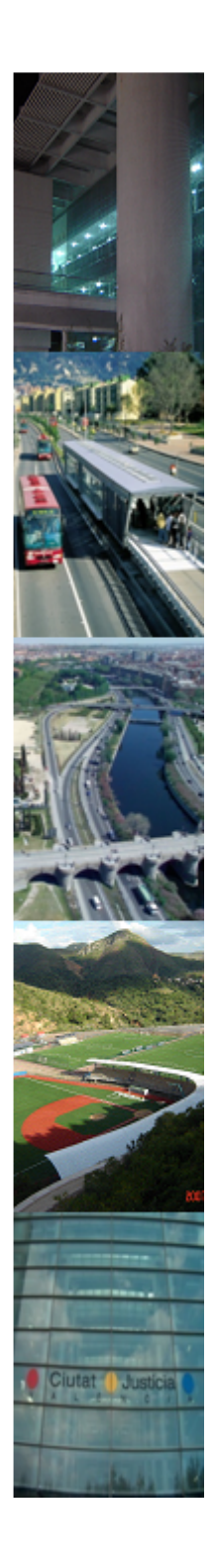

#### **Medidas de Tendencia**

La tabla de frecuencias muestra cuántas observaciones hay alrededor de cada valor, y en un histograma cada barra cubre un intervalo y tiene su punto medio en el centro. La altura de la barra representa la cantidad de puntos <sup>u</sup> observaciones de cada intervalo

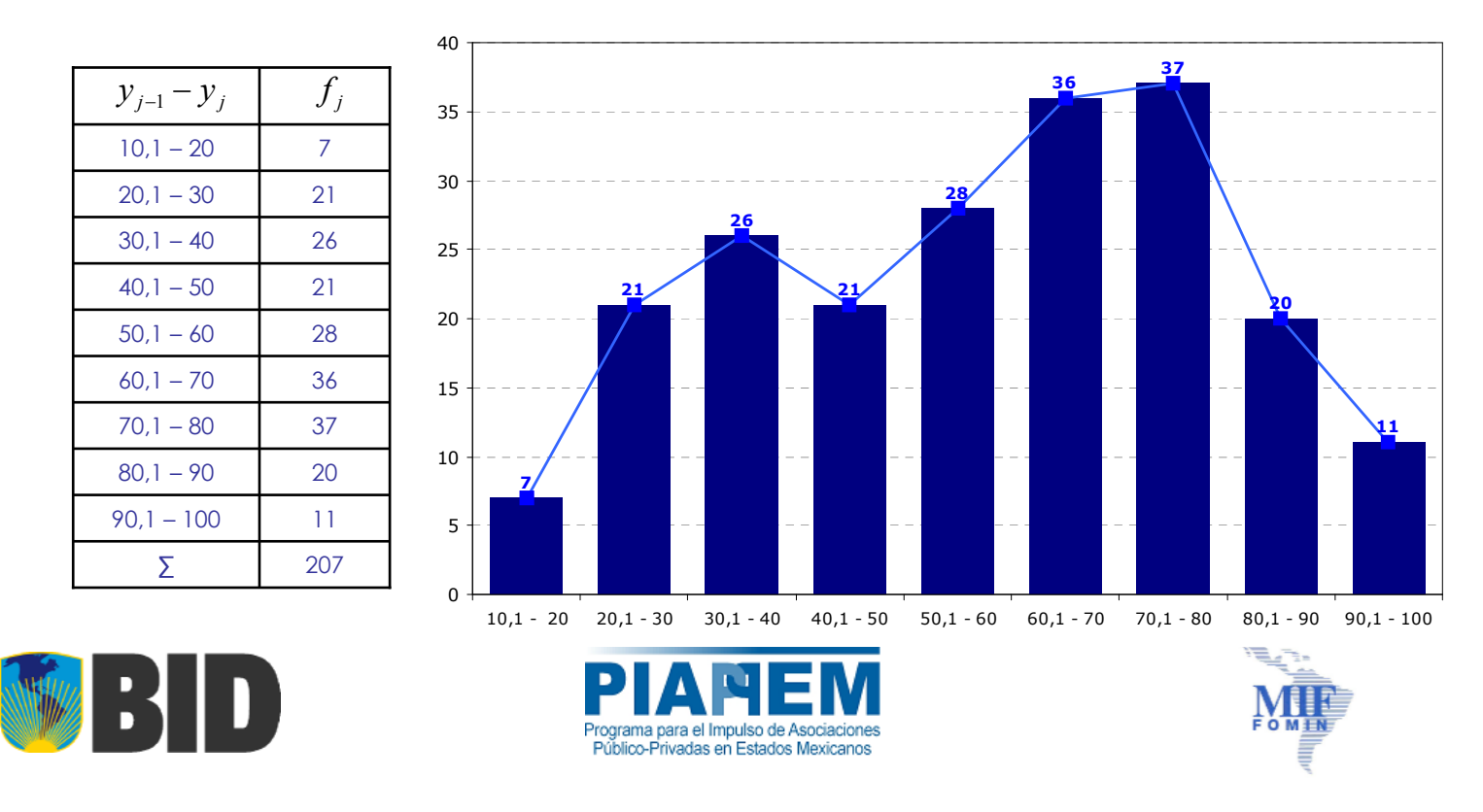

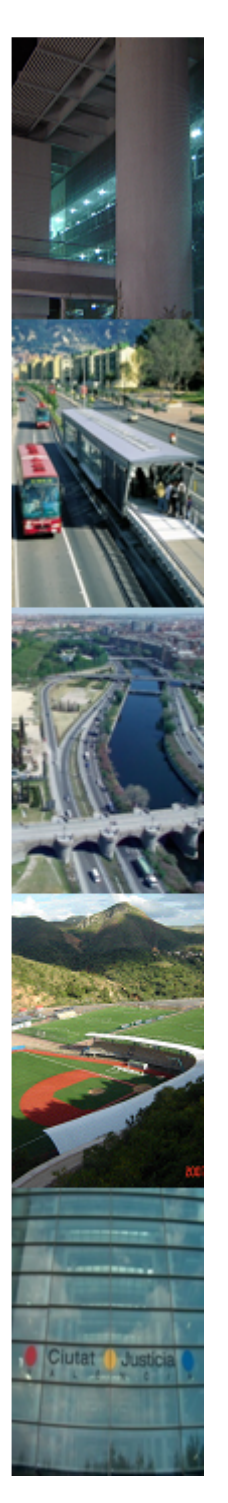

#### **Medidas de Tendencia: Mediana**

- • La mediana o el valor mediano de una serie de datos observados es el número, que separa <sup>a</sup> la serie de datos *ordenados* (en forma creciente <sup>o</sup> decreciente) en dos partes de igual número de datos, la mediana también es conocida como el *Percentil 50* de los datos observados no agrupados <sup>o</sup> agrupados por intervalos.
- • La mediana es la medida promedio que depende del número de orden de los datos y no de los valores de estos datos, por lo tanto no la afectan los valores *"aislados"* grandes <sup>o</sup> pequeños

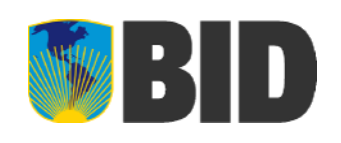

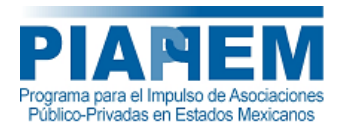

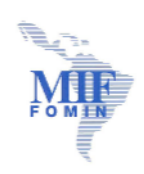

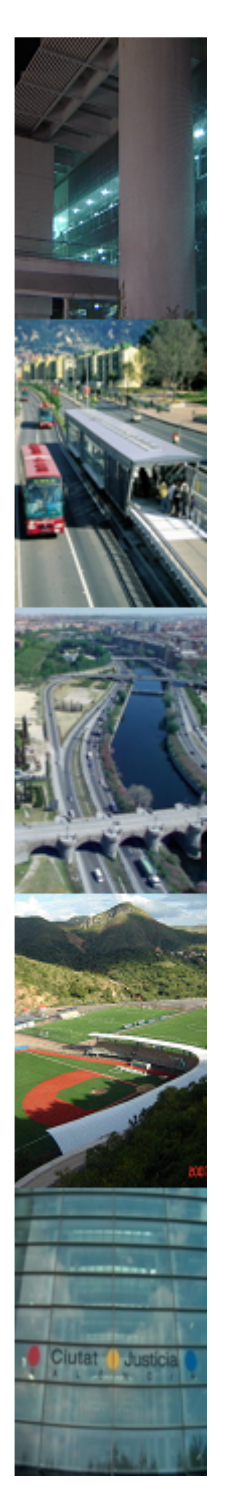

#### **Medidas de Tendencia: Media Aritmética**

- • La media <sup>o</sup> el promedio de un conjunto de observaciones, es el valor numérico que se obtiene dividiendo la suma total de los valores observados de una variable entre el número de observaciones, donde el valor numérico no pertenece necesariamente al conjunto de observaciones.
- •Media de observaciones no agrupados:

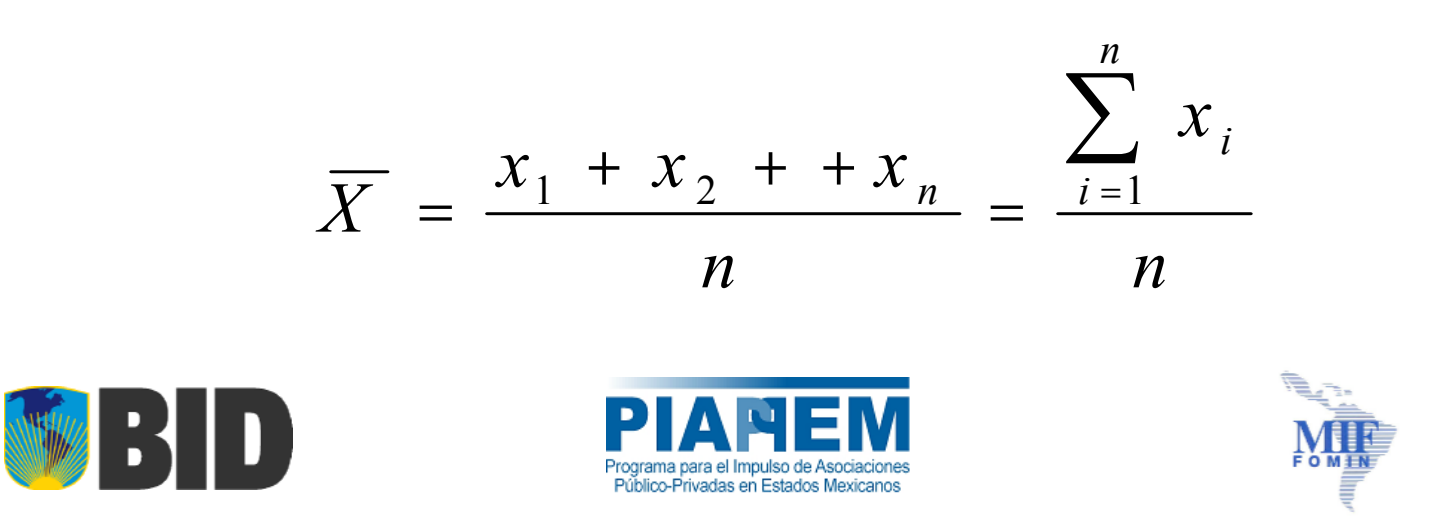

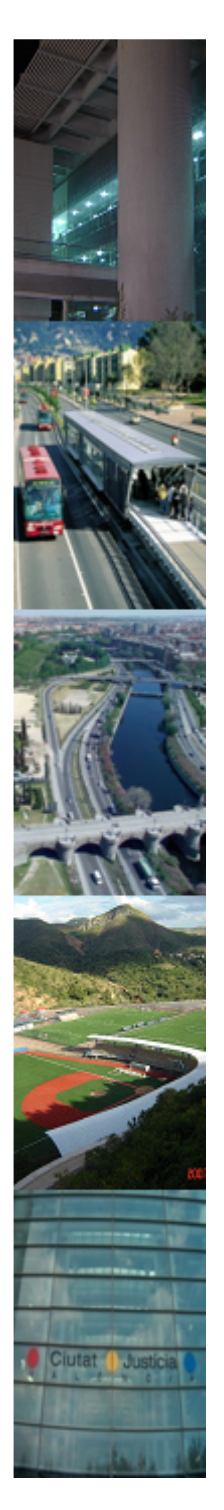

#### **Medidad de Tendencia: Media Aritmética**

 $\bullet$ Media de observaciones agrupada

$$
\overline{X} = \frac{f_1 x_1 + f_2 x_2 + \Lambda + f_n x_n}{n} = \frac{\sum_{i=1}^{n} f_i x_i}{n}
$$

•Media aritmética de la población

$$
\mu = \frac{x_1 + x_2 + x_3}{N} = \frac{\sum_{i=1}^{N} x_i}{N}
$$

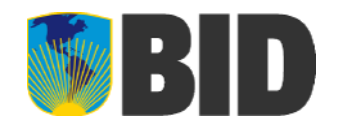

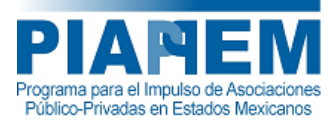

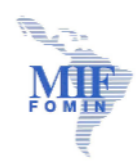

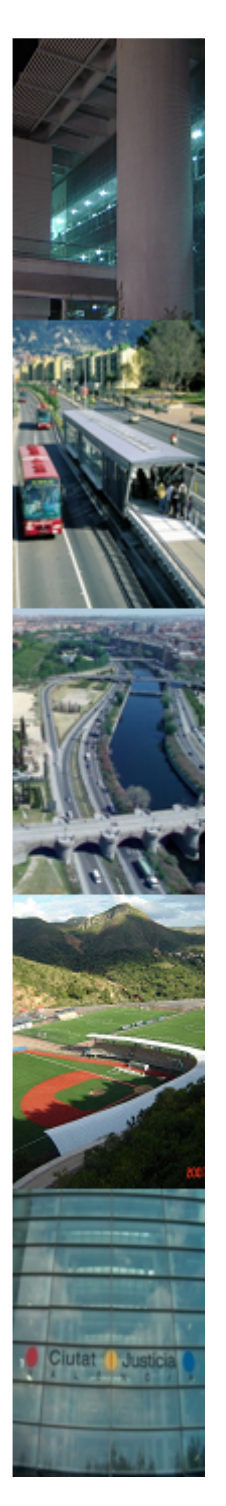

# **Medidas de Tendencia: Defectos de la Media Aritmética**

- • La media aritmética es la medida promedio que depende de todos los valores observados, en consecuencia, es "*afectada*" o "*sesgada*" por valores extremos discordantes o atípicos
	- – Por ejemplo, la media aritmética de los grupos: 45, 46, 47, 48, 49, 50 es igual <sup>a</sup> 47,5 (Mediana <sup>=</sup> 47,5) 45, 46, 47, 48, 49, 100 es igual <sup>a</sup> 55,83 (Mediana <sup>=</sup> 47,5)

Como se puede observar, la media aritmética es sesgada por el valor extremo 100.

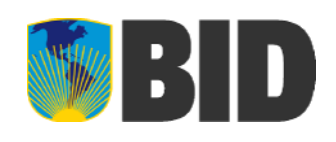

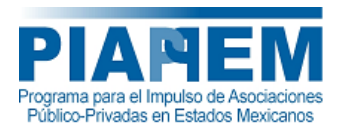

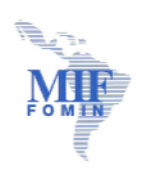

# W 30

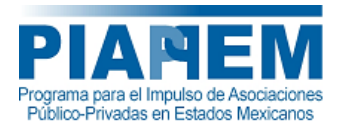

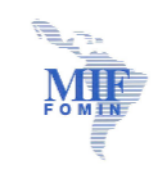

#### **Medidas de Tendencia: Uso de los promedios**

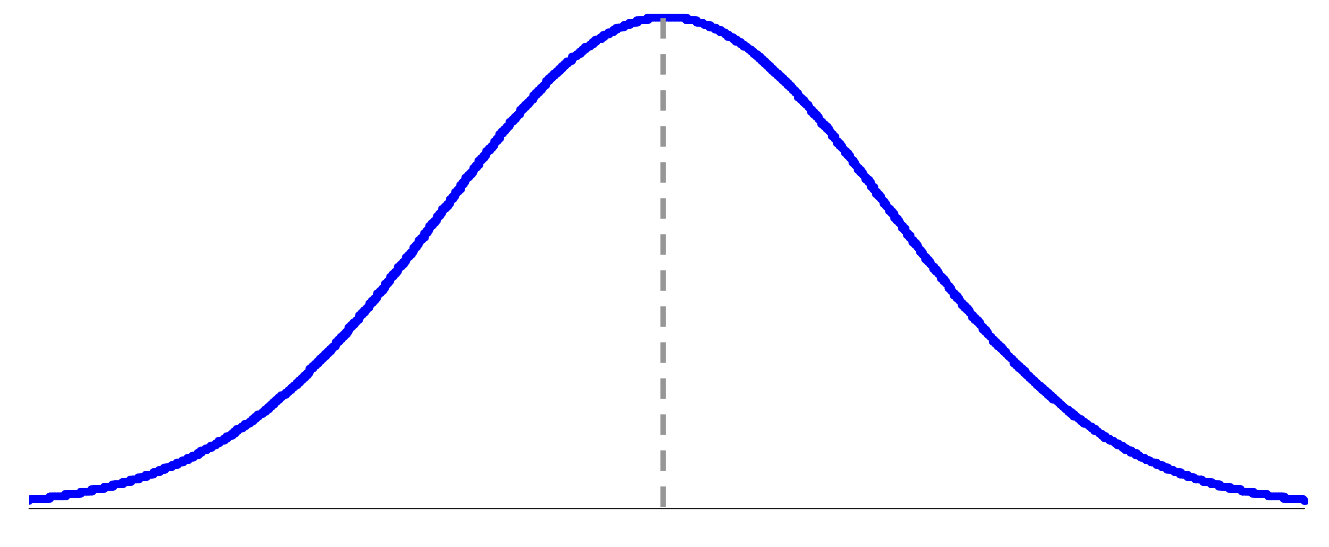

*µ <sup>=</sup> Me <sup>=</sup> Mo*

• Si la distribución de los datos es simétrica, la media, la mediana y la moda coinciden en el centro de la distribución, por lo tanto, en este caso cualquiera de los tres es el promedio representativo.

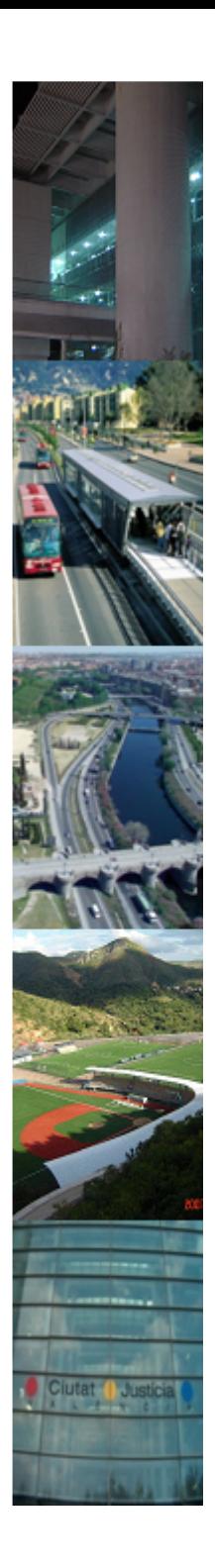

- **1. Objetivos**
- **2. Valor por dinero**
- **3. Valor del Riesgo**
- **4. Medidas de Tendencia**
- **5. Definición de Riesgo**
- **6. Distribución Normal**
- **7. Teorema de Chebyshov**
- **8. Método Bootstrap**

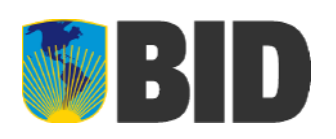

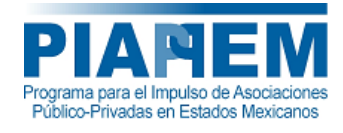

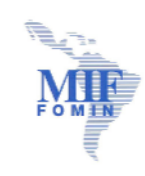

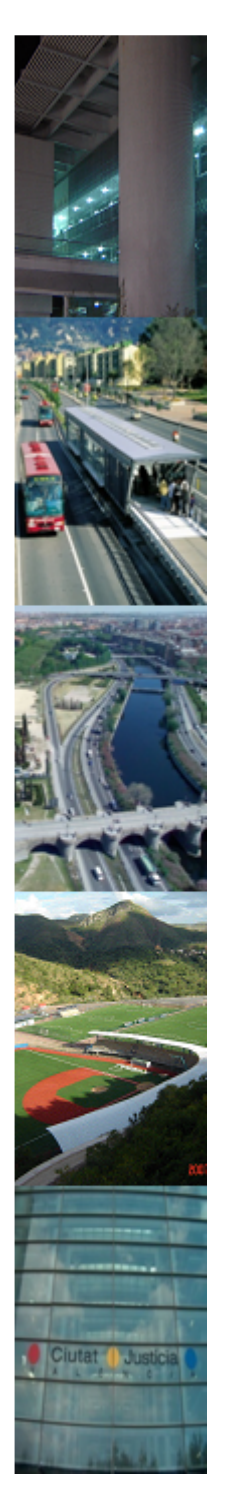

# **Riesgo**

• El riesgo puede describirse en términos de su variabilidad y puede expresarse completamente describiendo todos sus resultados posibles y la probabilidad de cada uno de los resultados posibles en función de la volatilidad de su valor esperado

$$
\sigma = \sqrt{\frac{1}{n-1} \sum_{i=1}^{n} (x_i - \overline{x})^2}
$$

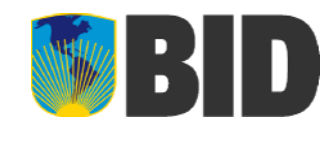

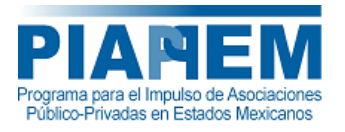

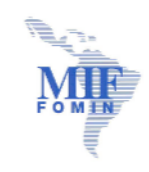

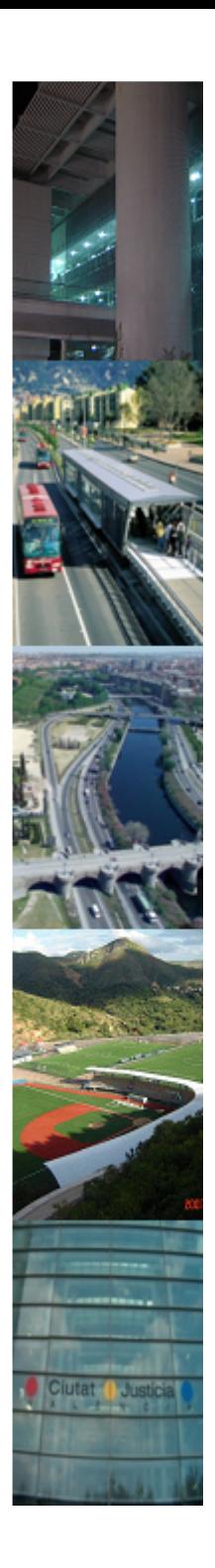

- **1. Objetivos**
- **2. Valor por dinero**
- **3. Valor del Riesgo**
- **4. Medidas de Tendencia**
- **5. Definición de Riesgo**
- **6. Distribución Normal**
- **7. Teorema de Chebyshov**
- **8. Método Bootstrap**

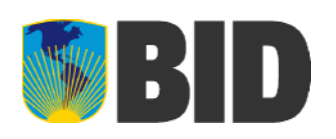

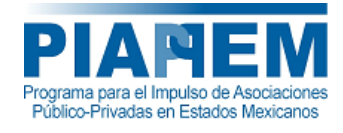

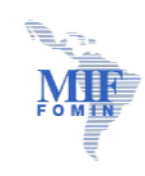

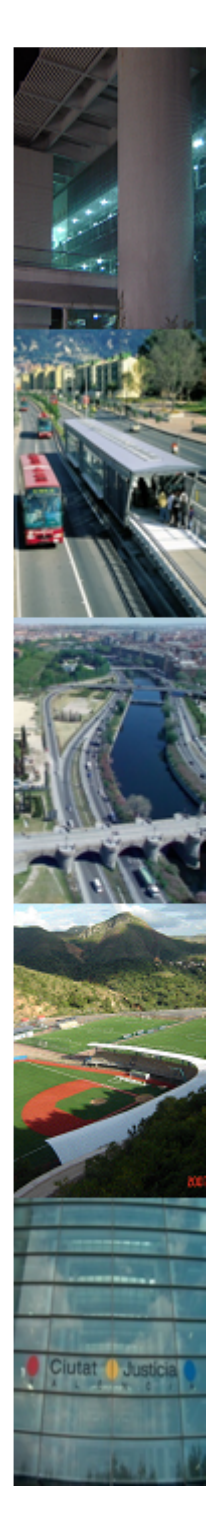

## **Distribución Normal**

Se dice que una variable aleatoria continua *X* tiene distribución de probabilidad normal con parámetros media *µ* y varianza *2*, y se denota por *X~N(µ,2)*, si su función de densidad es:

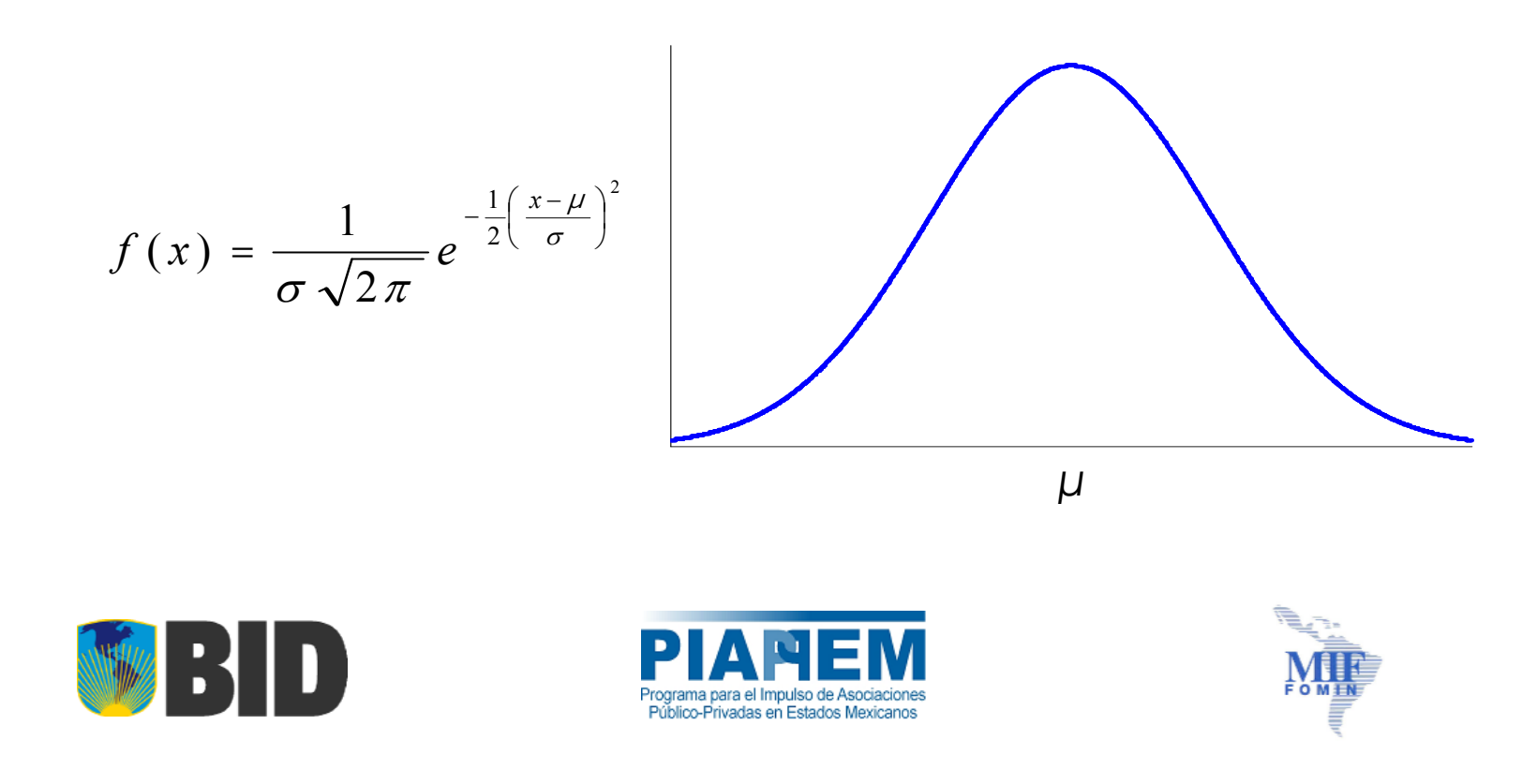

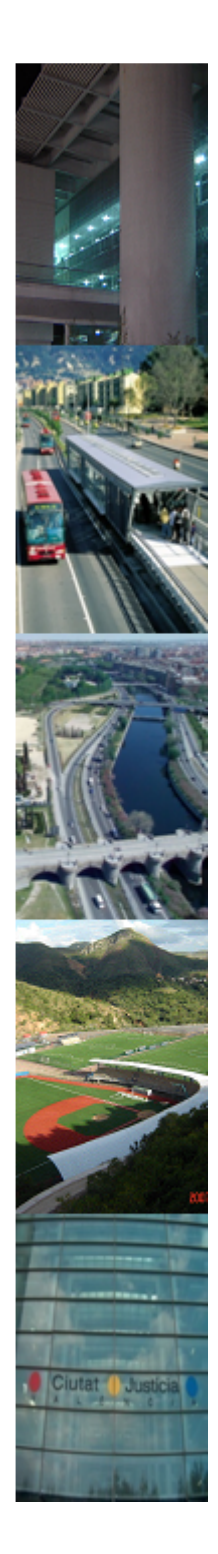

#### **Distribución Normal Estándar**

Si la variable aleatoria *X* tiene distribución normal *N(µ,2)*, entonces la variable aleatoria estándar Z=(X- μ)/σ, tiene distribución normal *N(0,1)*.

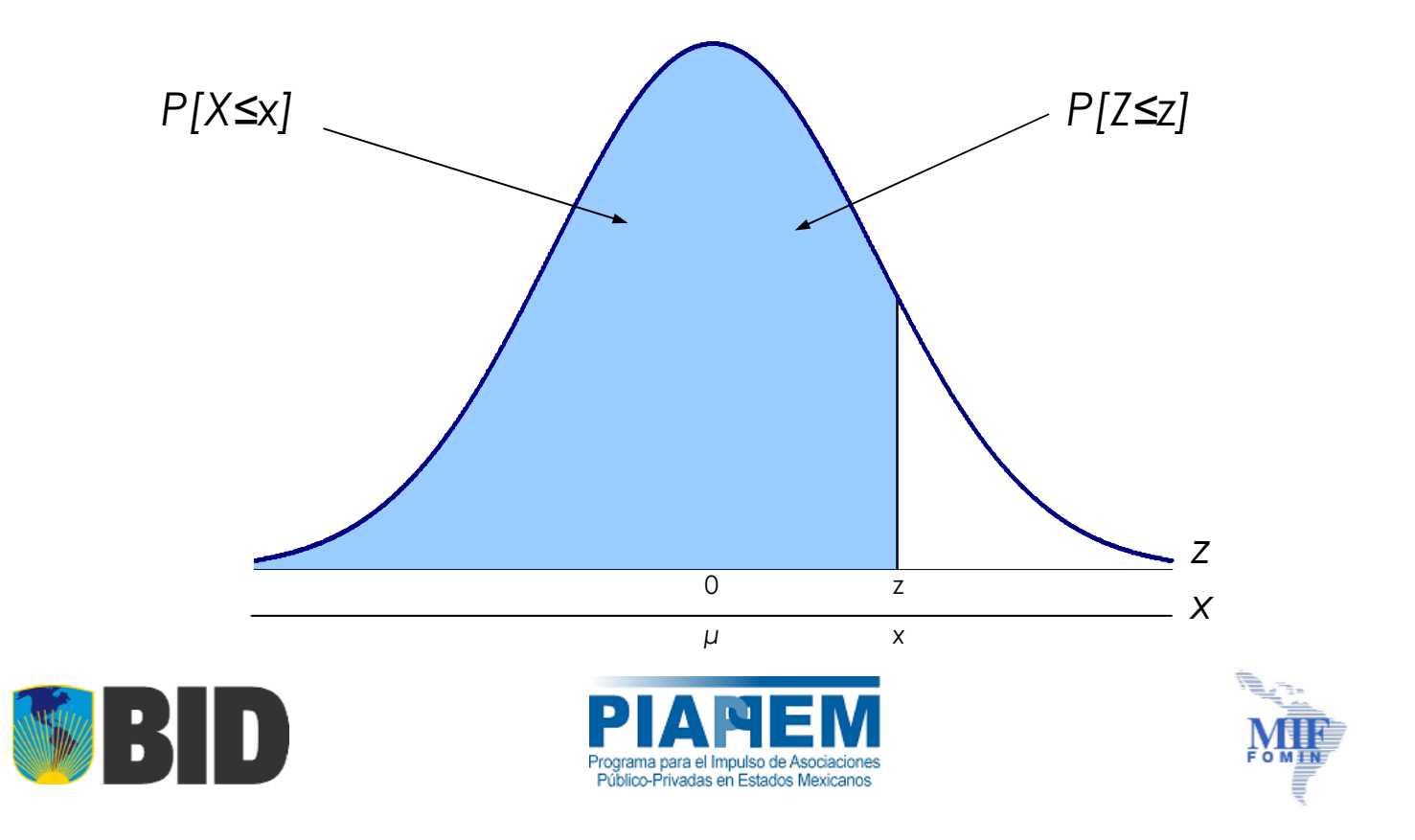

### **Distribución Normal: Uso de la Tabla Normal Estándar**

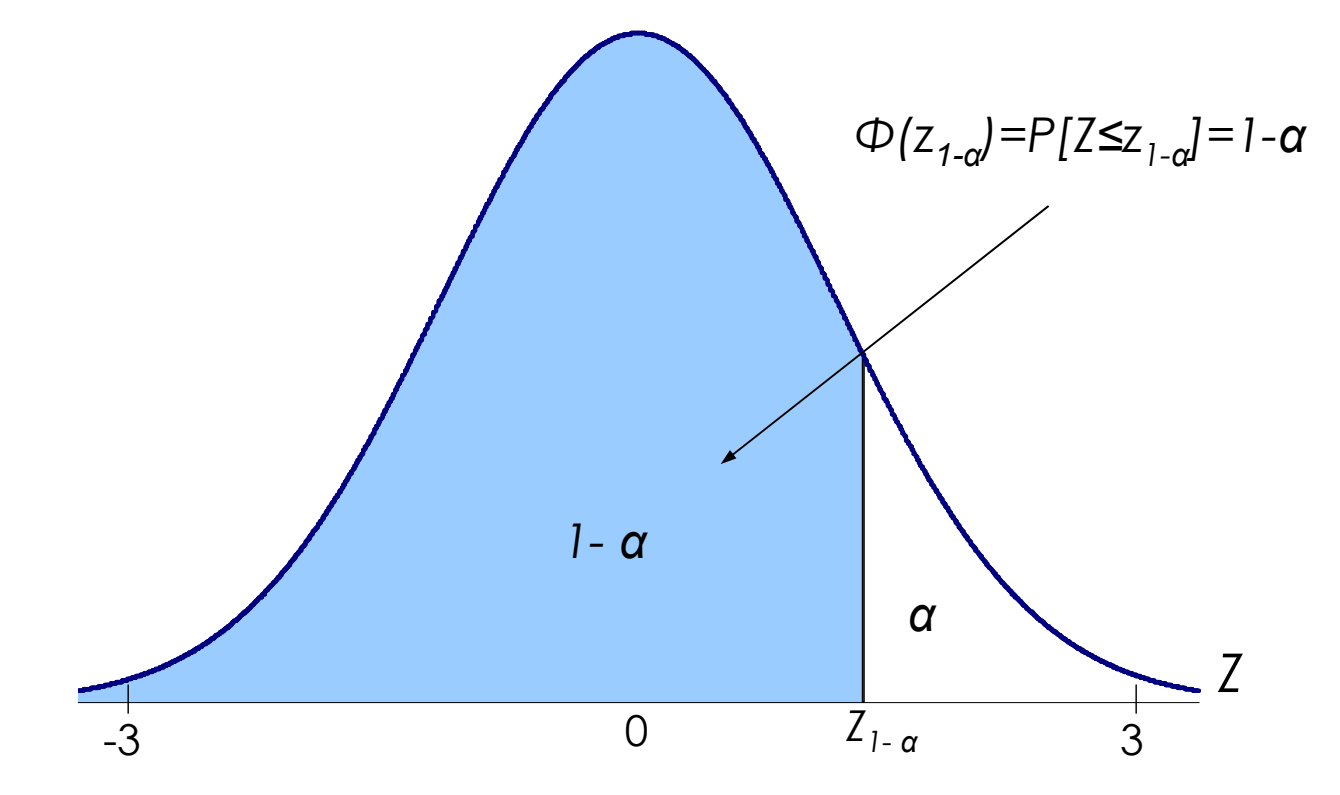

- $P[Z \le 1, 28] = \Phi(1, 28) = 0.8997$
- P[0,81≤Z≤1,94]=Ф(1,94)-Ф(0,81)=0,9738-0,7910=0,1828

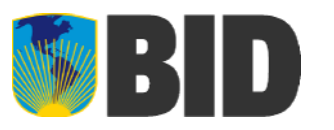

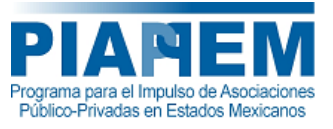

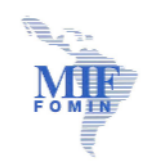

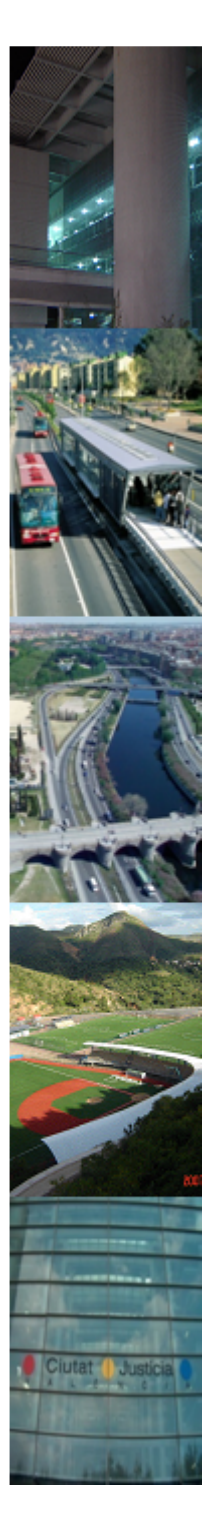

# **Distribución Normal: Uso de la tabla normal estándar**

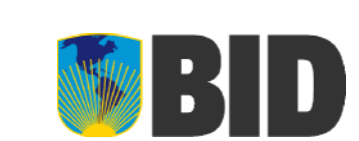

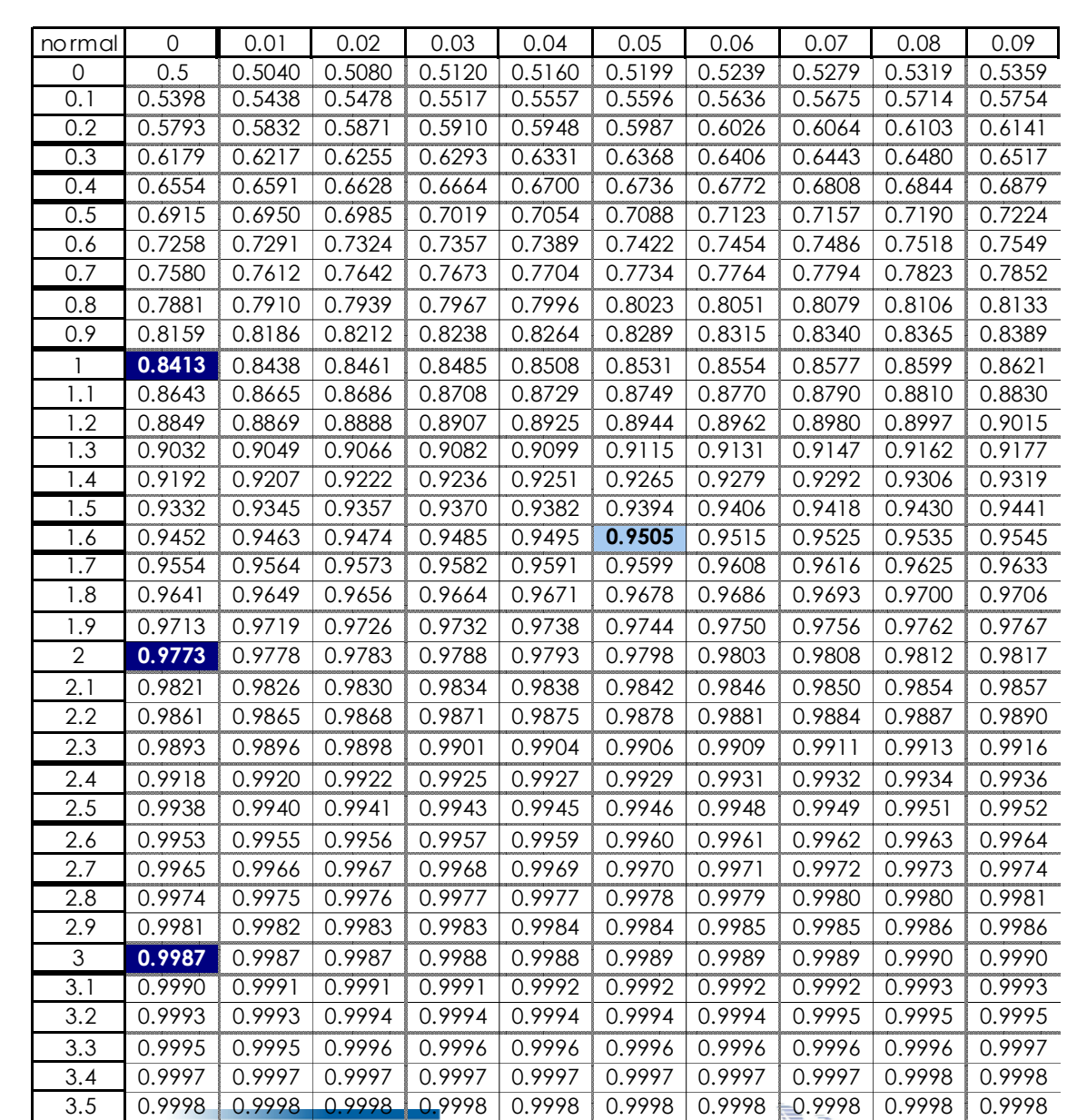

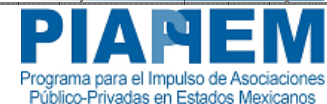

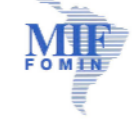

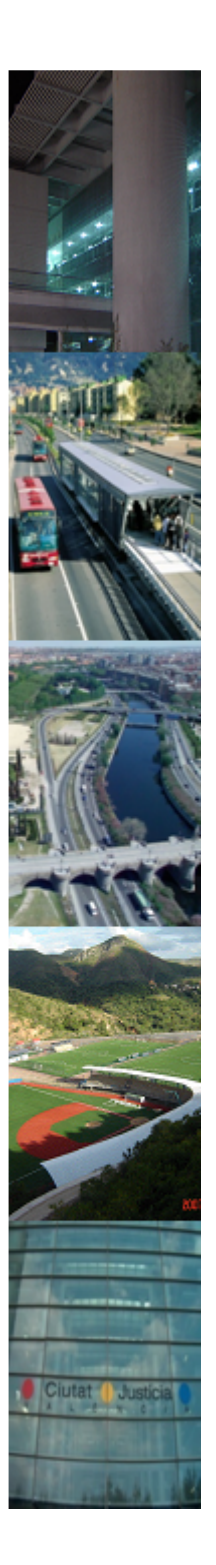

# **DistribuciónNormal: Usode la tabla normal estándar**

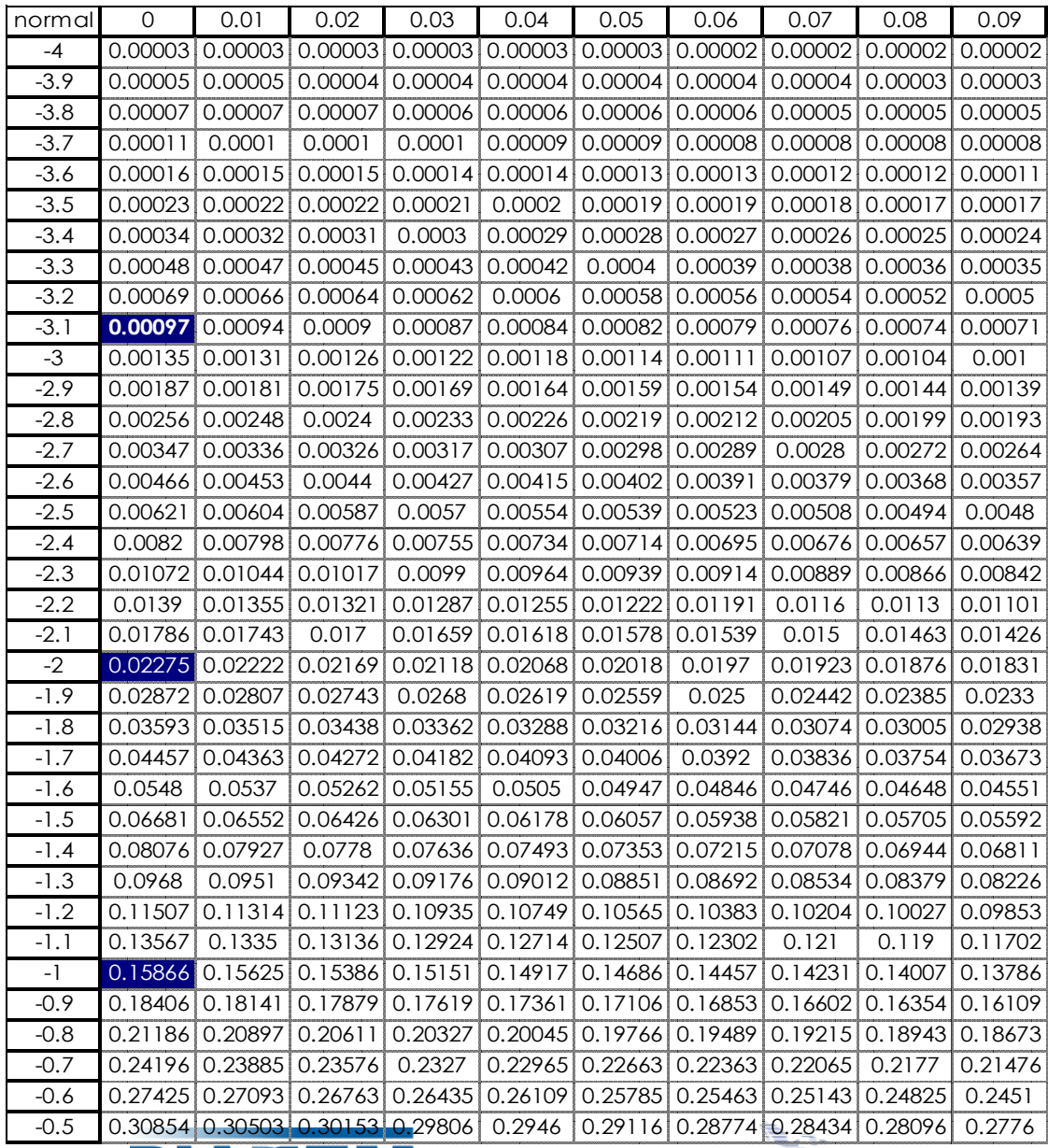

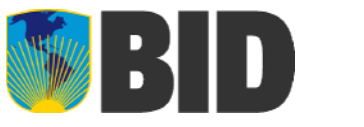

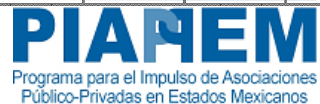

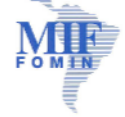

**Distribución Normal: Uso de la tabla normal estándar**

$$
P\bigl[-z_0 < Z < z_0\bigr] = P\bigl[Z < z_0\bigr] - P\bigl[Z < -z_0\bigr]
$$

 $[-1 < Z < 1] = 0.8413 - 0.1586 = 0.6826$  $[-2 < Z < 2] = 0.9775 - 0.0227 = 0.9545$  $[-3 < Z < 3] = 0.9986 - 0.0135 = 0.9973$  $P[Z < 1.645] = 0.95$  $P$  $-3 < Z < 3$  $= 0.9986 - 0.0135 =$  $P$  $-2 < Z < 2$  $= 0.9775 - 0.0227 =$  $P|-1 < Z < 1| = 0.8413 - 0.1586 =$ 

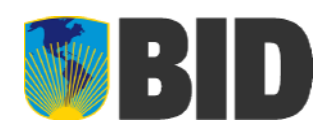

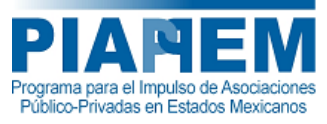

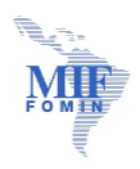

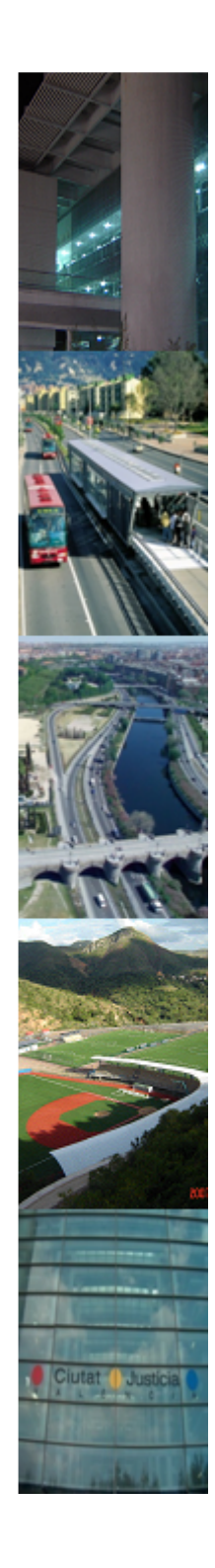

#### **Distribución Normal: Regla Empírica**

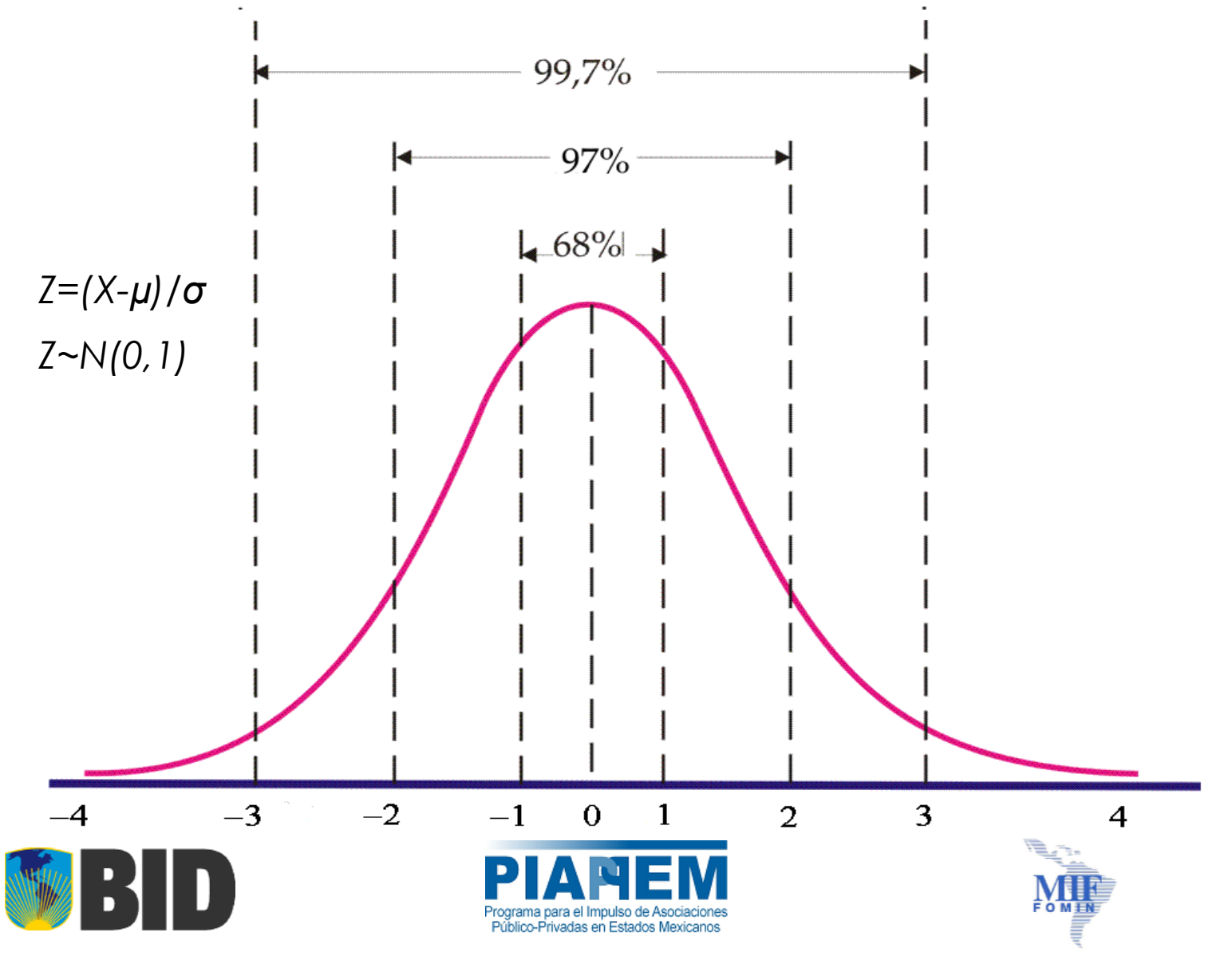

#### **Distribución Normal: Regla Percentil 5-50-95**

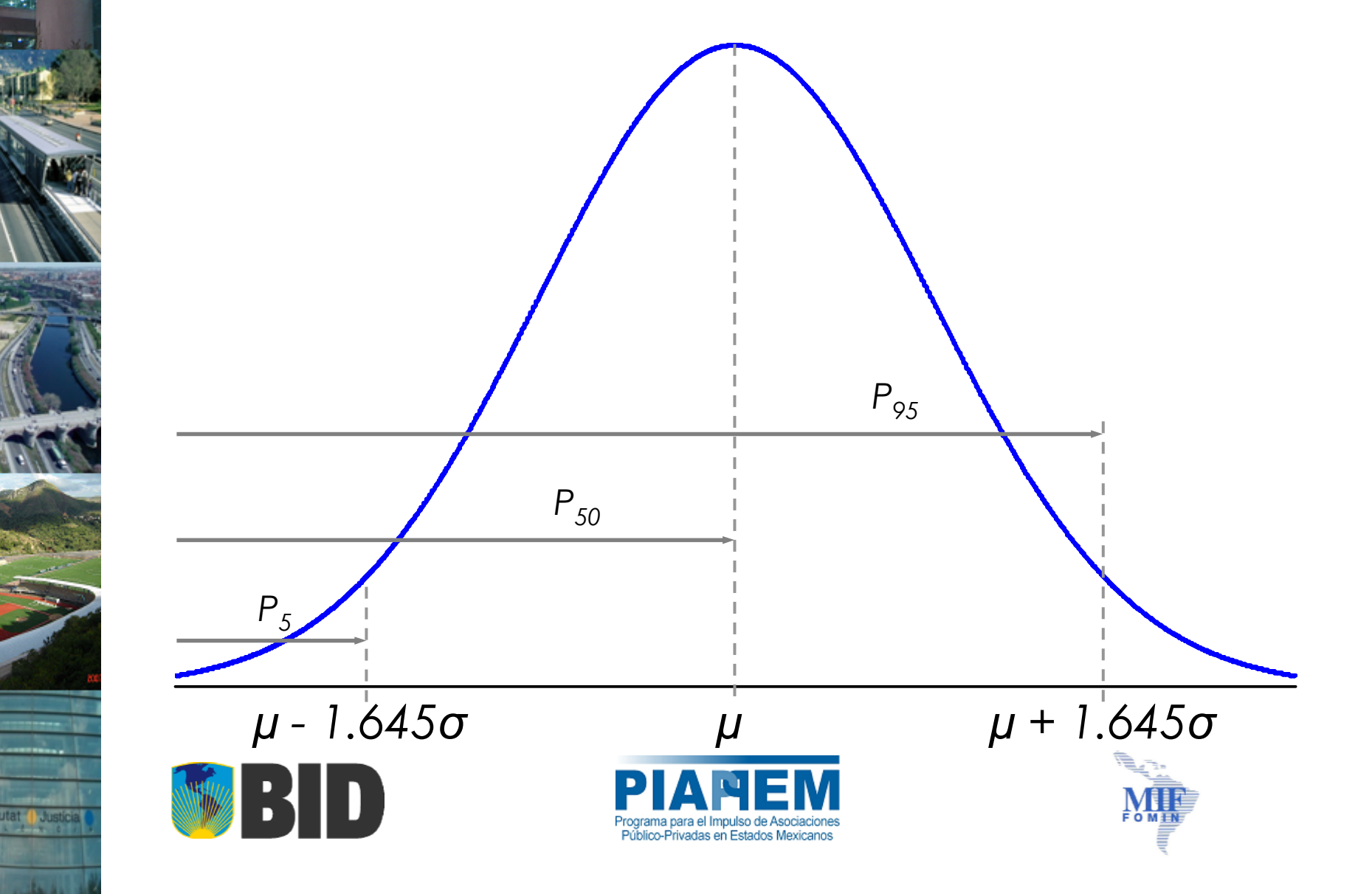

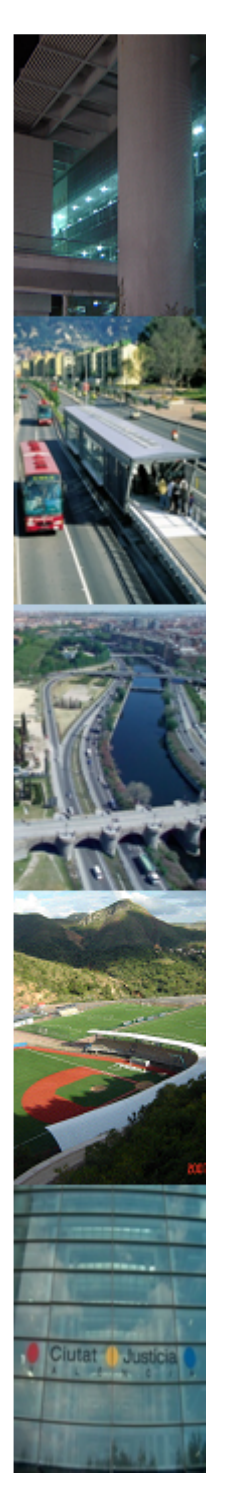

# **Distribución Normal: Valor del Riesgo**

• Con un 95% de confianza se puede saber que:

$$
Z = \frac{X - \mu}{\sigma} = 1.645 \rightarrow X = \mu + 1,645\sigma
$$
  
\n
$$
CR = CB[\mu + 1,645\sigma],
$$
  
\n
$$
\mu = 30\%, \sigma = 10\%, CB = 120 \text{ (Sobrecosto)}
$$

$$
CR = 120[0,30+1,645\times0,10] = 55,74
$$

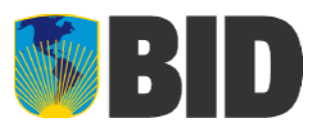

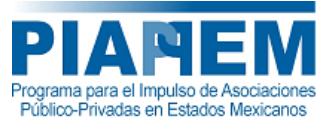

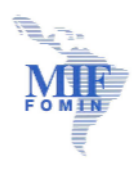

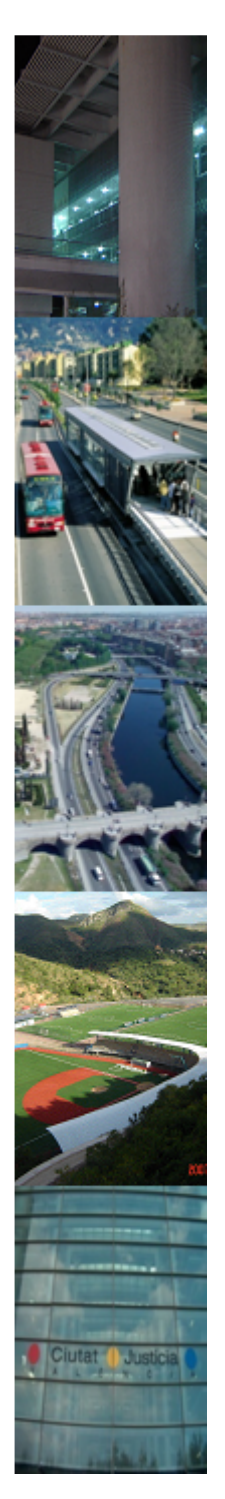

# **Distribución Normal**

• Con un 5% de confianza se puede saber que:

$$
Z = \frac{X - \mu}{\sigma} = -1,645 \rightarrow X = \mu - 1,645\sigma
$$
  
\n
$$
CR = CB[\mu - 1,645\sigma],
$$
  
\n
$$
\mu = 30\%, \sigma = 10\%, CB = 120 \text{ (Sobrecostol)}
$$
  
\n
$$
CR = 120[0,30 - 1,645 \times 0,10] = 16,26
$$

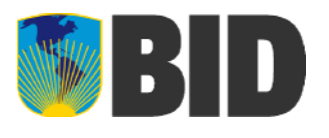

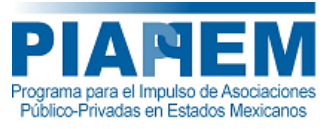

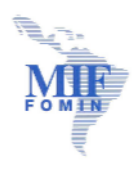

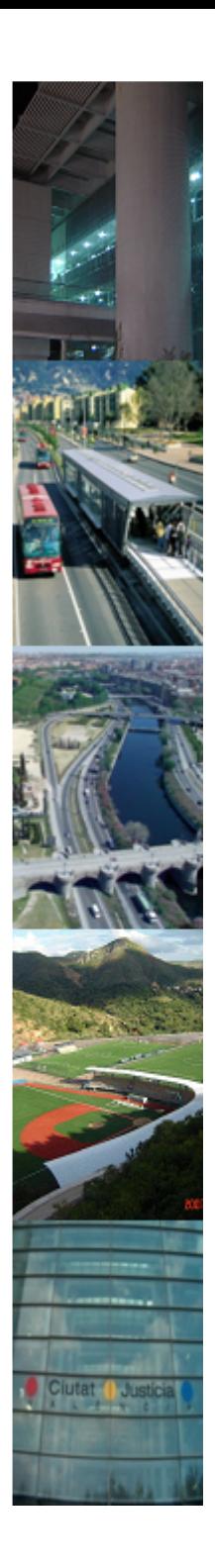

- **1. Objetivos**
- **2. Valor por dinero**
- **3. Valor del Riesgo**
- **4. Medidas de Tendencia**
- **5. Definición de Riesgo**
- **6. Distribución Normal**
- **7. Teorema de Chebyshov**
- **8. Método Bootstrap**

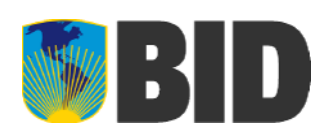

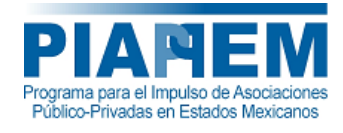

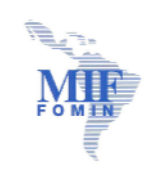

# **Teorema de Chebyshov**

$$
P\left[X - \mu\right] \ge k \times \sigma \le \frac{1}{k^2} \quad \text{or} \quad P\left[X - \mu\right] \le k \times \sigma \ge 1 - \frac{1}{k^2}
$$

La probabilidad de que una variable aleatoria éste distanciada de su media en más de *k* veces su volatilidad es menor o igual que *1/k2.*

$$
P\big[|X - \mu| \le k \times \sigma\big] \ge 1 - \frac{1}{k^2}
$$

- Se puede asegurar que el 50% de las observaciones caen dentro de  $\sqrt{2}$  $\sqrt{2}$ desviaciones estándares de la media
- Se puede asegurar que el 75% de las observaciones se encuentran a una  $\overline{2}$ distancia de 2 con respecto a la media.
- Tenemos una certeza que el 89% de la muestra está a una distancia de 3 3 desviaciones estándares de la media

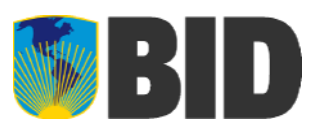

 $\boldsymbol{k}$ 

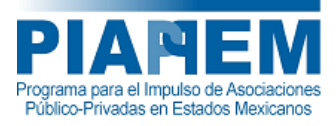

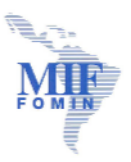

#### **Teorema de Chebyshov: Regla Percentil 5-50-95**

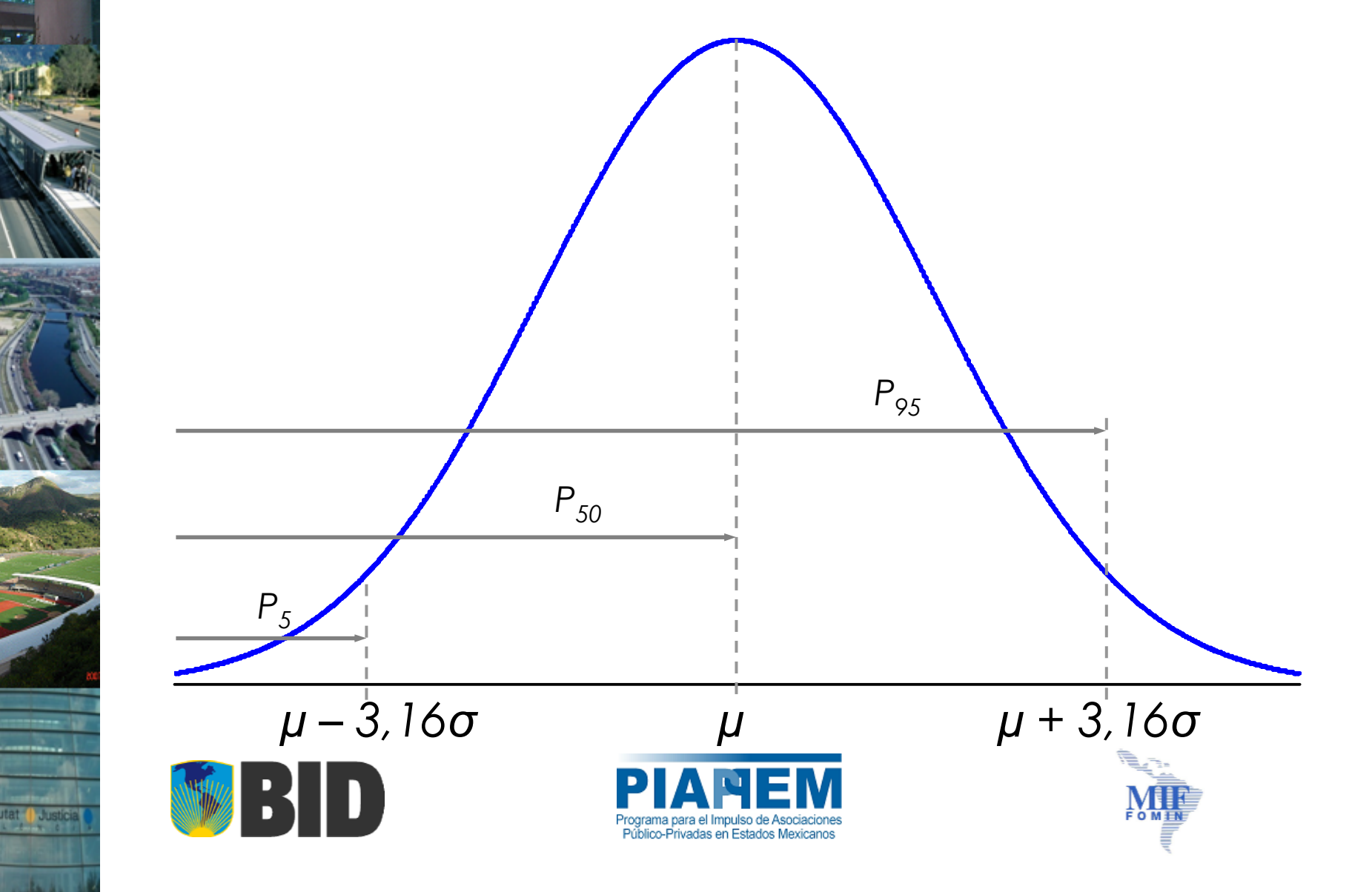

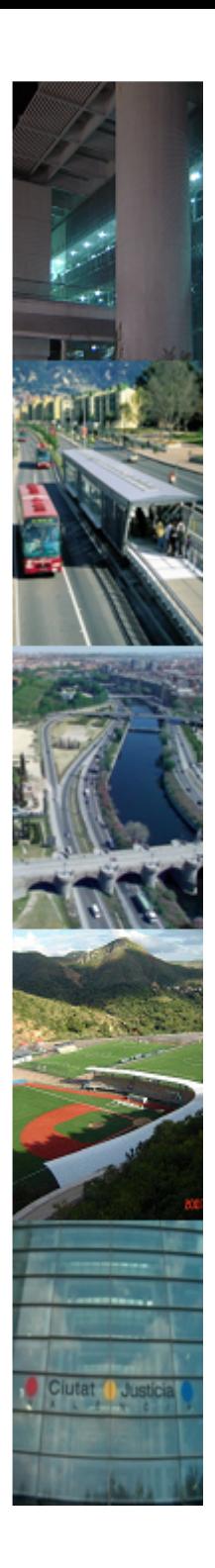

- **1. Objetivos**
- **2. Valor por dinero**
- **3. Valor del Riesgo**
- **4. Medidas de Tendencia**
- **5. Definición de Riesgo**
- **6. Distribución Normal**
- **7. Teorema de Chebyshov**
- **8. Método Bootstrap**

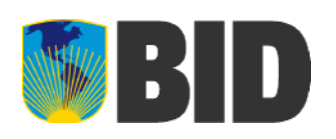

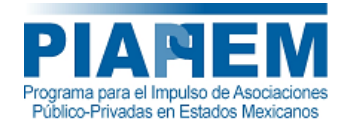

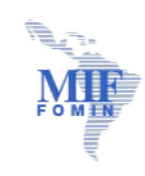

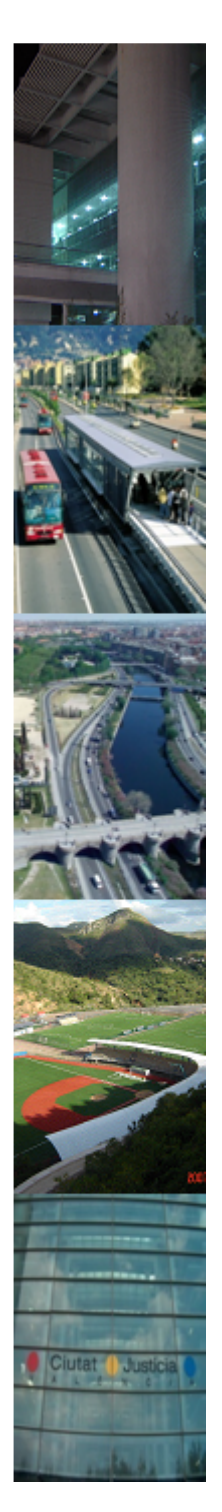

# **Método Bootstrap**

- •Método desarrollado por Efron (1979).
- • El método consiste en asumir que la muestra original es toda la población, se procede <sup>a</sup> tomar elementos de la muestra original con reposición con la finalidad de obtener una nueva muestra a la cual se la conoce como muestra Bootstrap, el cual tiene la misma cantidad de elementos que la muestra original. Y se procede <sup>a</sup> calcular el estadístico de interés para cada muestra Bootstrap
- • Tomando en consideración el Teorema Central del Límite, las medias y volatilidades de cada muestra Bootstrap convergen <sup>a</sup> una distribución de probabilidad normal.

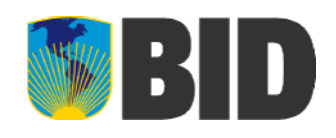

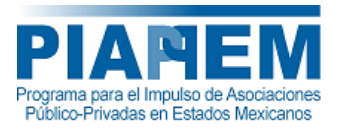

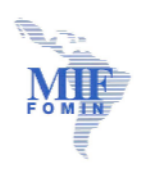

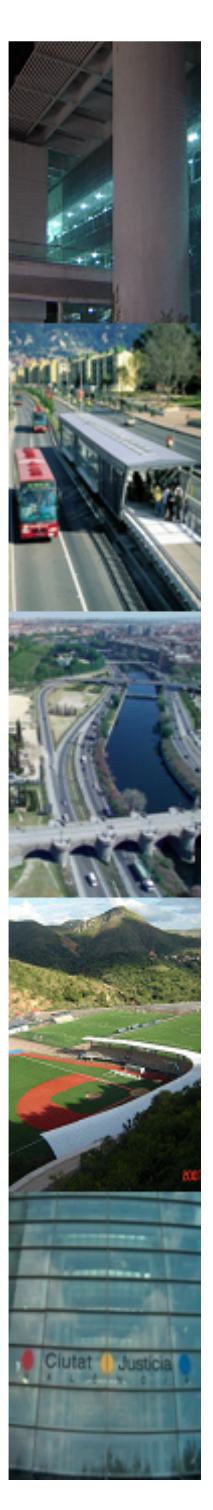

# **Método Bootstrap: Ejemplo**

Con la finalidad de ilustrar el método se muestran <sup>a</sup> continuación 10.000 muestras Bootstrap generadas <sup>a</sup> partir de 25 observaciones

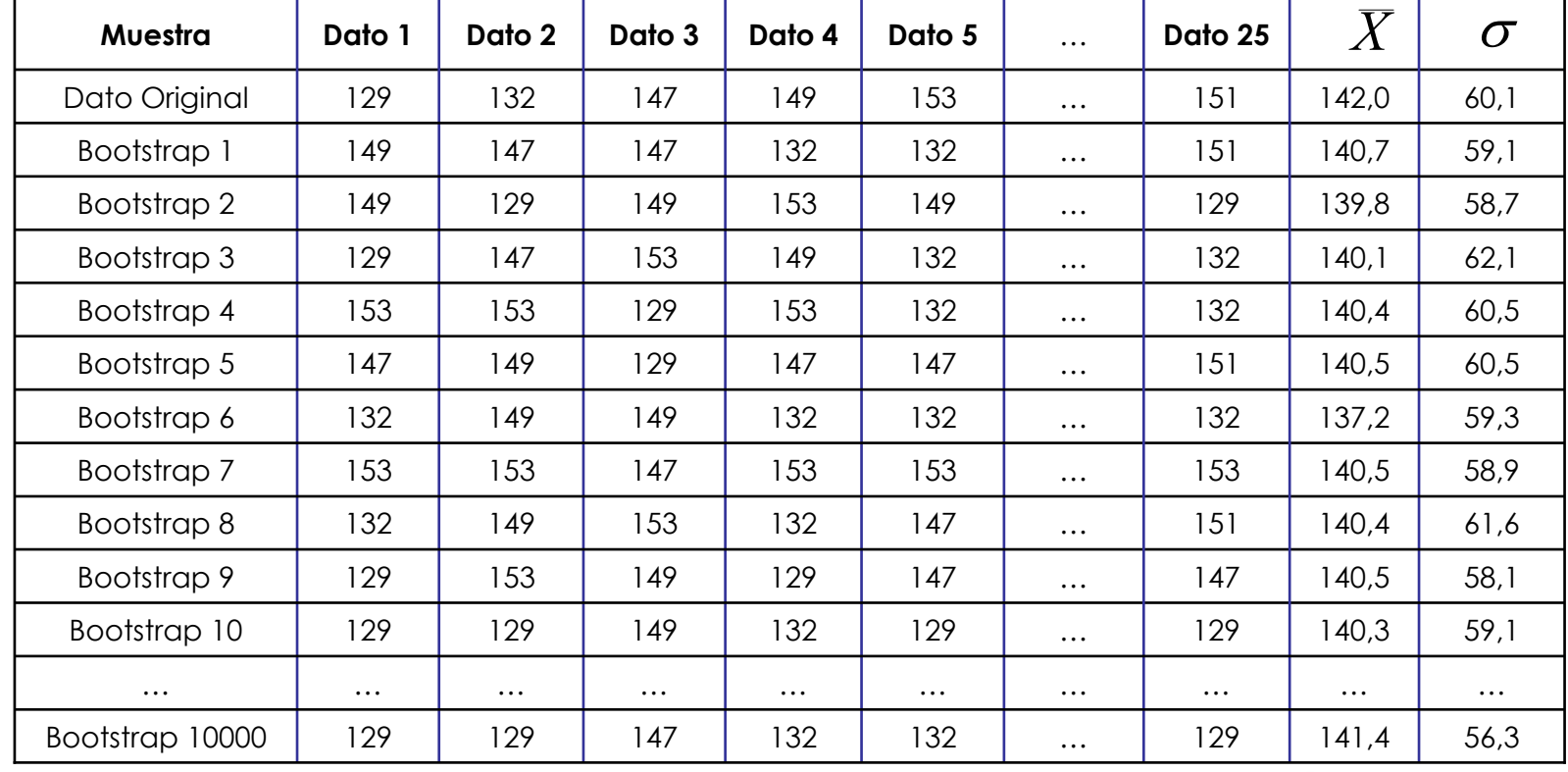

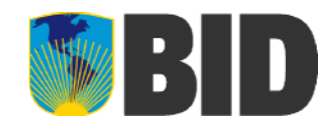

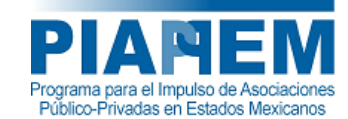

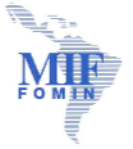

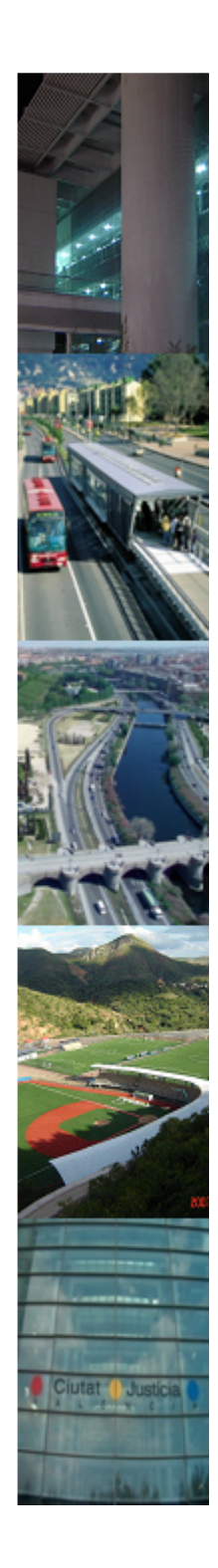

#### **Método Bootstrap**

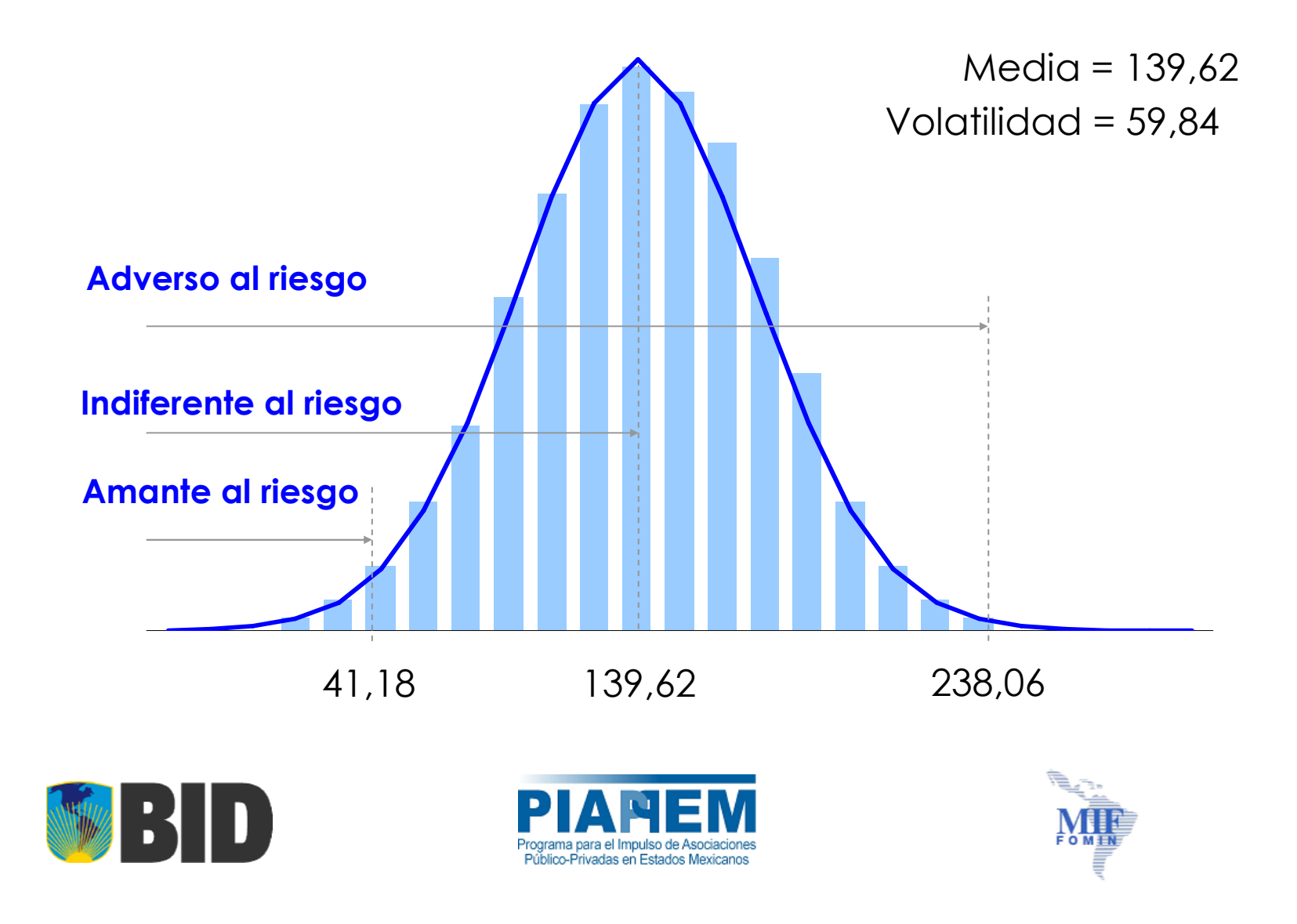

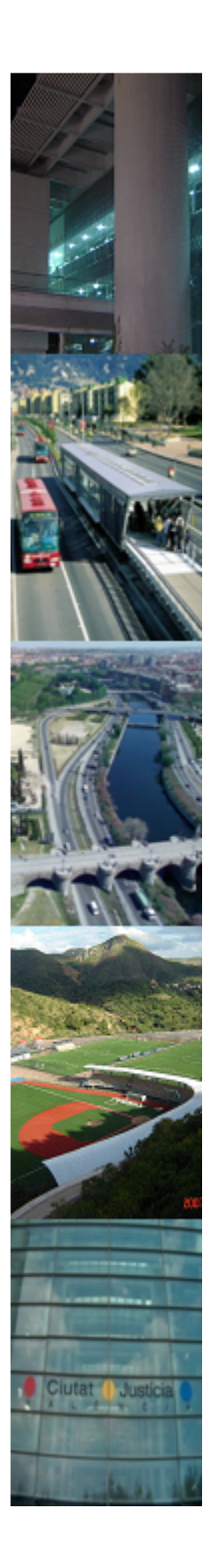

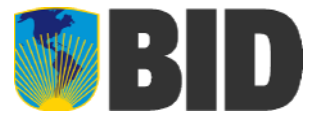

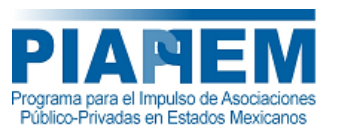

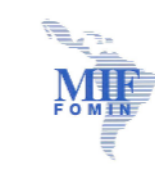

# **Muchas Gracias**

# **Heinz G. Roque Loyola**